# **Wavelet Kernels and RKHS**

**Alain Rakotomamonjy, Xavier Mary and Stephane ´ Canu**

alain.rakotomamonjy@insa-rouen.fr

asi.insa-rouen.fr/˜arakotom

INSA Rouen -Département ASI Laboratoire PSI

- Justify wavelet networks (Zhang, 1992) as <sup>a</sup> particular case of Regularization Networks (Girosi, 1995)
- $\bullet$ Enlarge choice of hypothesis space where one looks for the solution of a learning problem by including wavelet span solution of <sup>a</sup> learning problem by including wavelet span
- Develop algorithms that adapt the regularization to the scale of data. data.
- 1. The context of Learning from examples
- 2. Building RKHS from Hilbert space
- 3. Building Wavelet Kernels
- 4. Examples and Applications
- 5. Conclusions and Perspectives

# **The learning problem setting**

Learn the dependency between two sets  $\mathcal{X}$  and  $\mathcal{Y}$  from<br>examples :<br> $(x_1, y_1) \cdot \cdot \cdot (x_\ell, y_\ell) \in \mathcal{X} \times \mathcal{Y}$ examples :

$$
(x_1,y_1)\cdot\cdot\cdot(x_\ell,y_\ell)\in\mathcal{X}\times\mathcal{Y}
$$

drawn *i.i.d* from 

 minimizes the risk : Define a cost function  $C(\cdot, \cdot)$  and look for the function  $f^*$  that<br>minimizes the risk :

$$
R[f] = \int C(y, f(x))dP(x, y)
$$
  
virical risk induction principle

Regularized empirical risk induction principle :  
\n
$$
R_{emp}[f] = \frac{1}{\ell} \sum_{i} C(y_i, f(x_i)) + \Omega(f)
$$
\n
$$
\Omega(f)
$$
 being some smoothness measure of  $f$ .

 $(f)$  being some smoothness measure of f.

# **The learning problem hypothesis**

Minimize  $R_{emp}$  over f with  $f \in \mathcal{H}$ 

is a functional vector space

 $f(x_i)$  exists and is defined for any  $x_i \in \mathcal{X}$ 

is a pointwise defined function set included in  $\mathbb{R}^{\mathcal{X}}$ 

• if two functions of  $H$  are "similar", we wish that their if two functions of  $H$  are "similar", we wish that their pointwise value for any  $x$  are not so much different. pointwise value for any  $x$  are not so much different.

 $\forall x \in \mathcal{X}, \exists M_x \in \mathbb{R} \, s.t \, \forall f,g \in \mathcal{H}, \, |f(x) - g(x)| \leq M_x \|f - g\|$ 

## **The learning hypothesis in Hilbert Space**

- $\mathcal H$  is a Hilbert space of function with inner product  $\langle \cdot, \cdot \rangle$
- The evaluation functional  $\delta_x$  on H

$$
\delta_x: \begin{array}{ccc} \mathcal{H} & \longrightarrow & \mathbb{R} \\ f & \longrightarrow & \delta_x[f] = f(x) \end{array}
$$
  
need for all  $x \in \mathcal{X}$ 

exists and is defined for all  $x \in \mathcal{X}$ 

all  $x \in \mathcal{X}$ <br>all  $x \in \mathcal{X}$ <br>al  $\delta_x$  is continuous. He The evalution functional  $\delta_x$  is continuous. Hence, there exists  $K(x, \cdot) \in \mathcal{H}$  so that :  $f(x, \cdot) \in \mathcal{H}$  so that :

$$
\delta_x[f] = f(x) = \langle K(x, \cdot), f(\cdot) \rangle_{\mathcal{H}}
$$
  
is a **Range**

#### is a Reproducing Kernel Hilbert Space

#### **How to build <sup>a</sup> RKHS from <sup>a</sup> Hilbert space**

- Use a linear application to map a function Hilbert space  $\mathcal B$  to  $\mathbb{R}^{\mathcal X}$ <br>Define a set of function  $\Gamma_x(\cdot) \in \mathcal B$  with  $x \in \mathcal X$  $\mathbb{R}^{\mathcal{X}}$
- Define a set of function  $\Gamma_x(\cdot) \in \mathcal{B}$  with  $x \in \mathcal{X}$ <br>Define the so-called Carleman operator  $\cdot$
- $\bullet$

Define the so-called Carleman operator :  
\n
$$
T: \begin{array}{ccc} \mathcal{B} & \longrightarrow & \mathbb{R}^{\mathcal{X}} \\ f & \longrightarrow & g(\cdot) \text{ so that } g(x) = Tf(x) \triangleq \langle \Gamma_x(\cdot), f(\cdot) \rangle \end{array}
$$
\nDecompose  $\mathcal{B} = Ker(T) \oplus \mathcal{M}$  and call *S* the bijective

Decompose  $B = Ker(T) \oplus M$  and call S the bijective<br>restriction of T so that : restriction of T so that :

$$
S: \begin{array}{rcl} \mathcal{M} & \longrightarrow & \mathcal{H} = Im(T) \\ f & \longrightarrow & g(\cdot) = Sf = Tf \end{array}
$$

# **How to build <sup>a</sup> RKHS from <sup>a</sup> Hilbert space (Ctd)**

if *H* is endowed with inner product :  
\n
$$
\forall g_1, g_2 \in \mathcal{H}, \qquad \langle g_1, g_2 \rangle_{\mathcal{H}} \triangleq \langle S^{-1}g_1, S^{-1}g_2 \rangle_{\mathcal{B}} = \langle f_1, f_2 \rangle_{\mathcal{B}}
$$
  
\nthen *H* is a RKHS

then  ${\cal H}$  is a RKHS

Idea of proof : Check the continuity of the evaluation<br>functional<br> $\mathbb{E}[(\cdot, \cdot)]$ functional

$$
g(x)| = \langle \Gamma_x(\cdot), f(\cdot) \rangle \le \|\Gamma_x\| \|f\|_{\mathcal{B}}\le M_x \|g\|_{\mathcal{H}}\text{e I in } \mathcal{H}:
$$

Reproducing Kernel in  $\mathcal{H}$  :<br> $K(x, y)$ 

$$
K(x,y) = \langle \Gamma_x(\cdot), \Gamma_y(\cdot) \rangle_{\mathcal{B}}
$$

### **Example** of  $\Gamma_x$  and reproducing kernel

- $\mathcal{X} = \mathbb{R}^d$ .  $\mathcal{B} \subset L_2$  of dimension d with basis elements ,  $\mathcal{B} \subset L_2$  of dimension<br>  $\cdot d$ <br>  $\Gamma_x(\cdot) \in \mathcal{B}$  so that  $\forall x \in \mathcal{A}$  $\{e_i\}_{i=1}$ ...d
- Create  $\Gamma_x(\cdot) \in \mathcal{B}$  so that  $\forall x \in \mathcal{X}$

$$
\Gamma_x(\cdot) = \sum_{i=1}^d x_i e_i(\cdot)
$$

 $\bullet$ Reproducing kernel in  $\mathcal{H}$  :<br> $K(x, y) = \langle \Gamma \rangle$ 

$$
K(x,y) = \langle \Gamma_x(\cdot), \Gamma_y(\cdot)_{\mathcal{B}} = \sum_{i=1}^d x_i y_i
$$

# **Differences with other ways for building admissible kernels and RKHS**

- Constructive algorithm for building RKHS and positive Constructive algorithm for building RKHS and positive<br>definite kernel from any set of measures function  $\Gamma_x(\cdot)$ definite kernel from any set of measures function  $\Gamma_x(\cdot)$
- $\mathcal X$  is not necessarily a compact set (like in Mercer's theorem)
- The RKHS is built without the knowledge of the <sup>p</sup><sup>d</sup> kernel

#### $\mathbf{M}$ apping  $L_2(\mathcal{X})$  to Wavelet RKHS

- Take  $\mathcal{B} = L_2(\mathcal{X})$  with  $\{\phi_i\}$  be a wavelet basis of  $L_2$  and choose  $\Gamma_x(\cdot)$  so that  $\mathcal{H} \subset L_2(\mathcal{X})$ choose  $\Gamma_x(\cdot)$  so that  $\mathcal{H} \subset L_2(\mathcal{X})$
- 

As 
$$
\Gamma_x(\cdot)
$$
 is in  $L_2(\mathcal{X})$ , we have :  
\n
$$
\Gamma_x(\cdot) = \sum_i \alpha_i(x)\phi_i(\cdot) \qquad \text{with } \forall x \in \mathcal{X}, \sum_i \alpha_i^2(x) < \infty
$$

with  $\{\alpha_i(\cdot)\}\)$  being a set of coefficient depending on the evaluation point  $x.$ 

As  $\forall i$ ,  $[S\phi_i(x) = \langle \Gamma_x(\cdot)$ <br>  $\alpha_i(\cdot) \in \mathcal{H} \subset L_2(\mathcal{X})$ . Th  $\phi_i(\cdot)_{L_2} = \alpha_i(x)$ , we have us:  $i(\cdot) \in \mathcal{H} \subset L_2(\mathcal{X})$ . Thus :

$$
\alpha_i(x) = \sum_j \alpha_{i,j} \phi_j(x)
$$

Wavelet Kernels and RKHS – p.11/17

# $\mathbf{M}$ apping  $L_2(\mathcal{X})$  to Wavelet RKHS

- H endowed with  $\langle \cdot, \cdot \rangle_{\mathcal{H}}$  is a RKHS.
- Reproducing Kernel in  $\mathcal{H}$  :<br> $K(x,y)$  =

$$
K(x,y) = \langle \Gamma_x(\cdot), \Gamma_y(\cdot) \rangle_{L_2}
$$
  
= 
$$
\sum_{i,j,n} \alpha_{i,j} \alpha_{i,n} \phi_j(x) \phi_n(y)
$$

Particular case  $\alpha_{i,j} = \delta_{i,j}$ :<br> $K(x, y) =$ 

$$
K(x, y) = \sum_{i} \alpha_i^2 \phi_i(x) \phi_i(y)
$$
  
= 
$$
\sum_{j,k} \alpha_{j,k}^2 \psi_{j,k}(x) \psi_{j,k}(y)
$$

#### **Practical implementation of wavelet kernel**

- Number of wavelet basis in  $L_2(\mathbb{R}^d)$  is exponential with respect<br>to the input dimension d. to the input dimension  $d.$
- Trick 1:  $\mathcal{H}^d = \otimes_{i=1}^d \mathcal{H}$  and apply Aronszajn's result on<br>tensor-product kernel tensor-product kernel

$$
K_d(x, y) = \Pi_{m=1}^d K_m(x, y) = \Pi_{m=1}^d \sum_{j,k} \alpha_{j,k}^2 \psi_{j,k}(x_m) \psi_{j,k}(y_m)
$$
  
where  $\psi_{j,k}(\cdot)$  is a 1-dimensional wavelet.

 $j,k$ <br>where  $\psi_{j,k}(\cdot)$  is a 1-dimensional wavelet.

Trick 2 : If  $\psi$  is a compact support wavelet, for any x, only few  $\psi_i(x)$  is non-zero  $\chi_i(x)$  is non-zero

### **Examples of 1D Haar wavelet kernels**

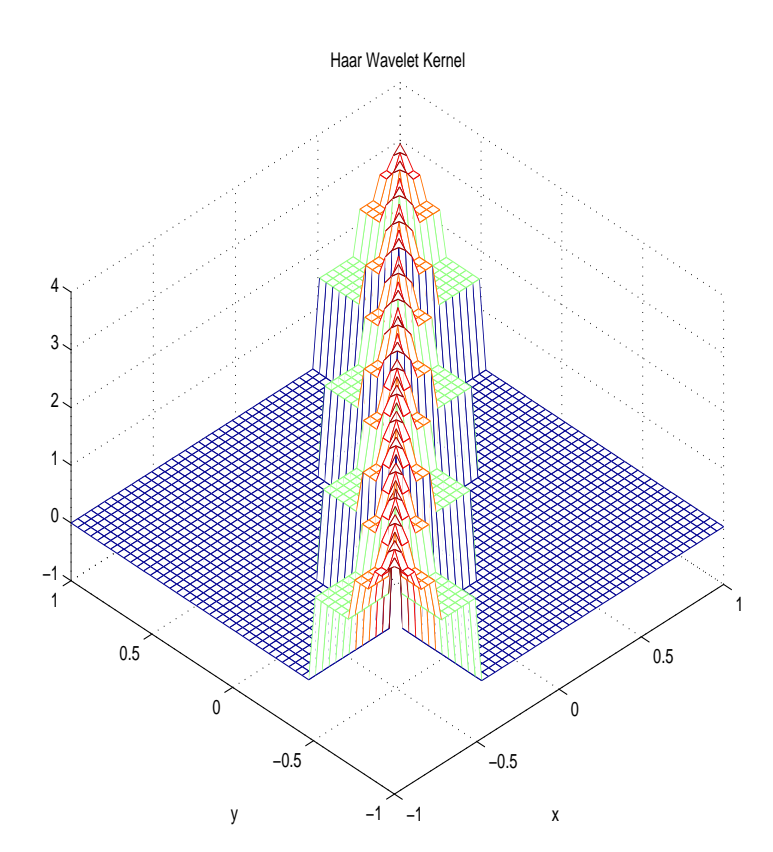

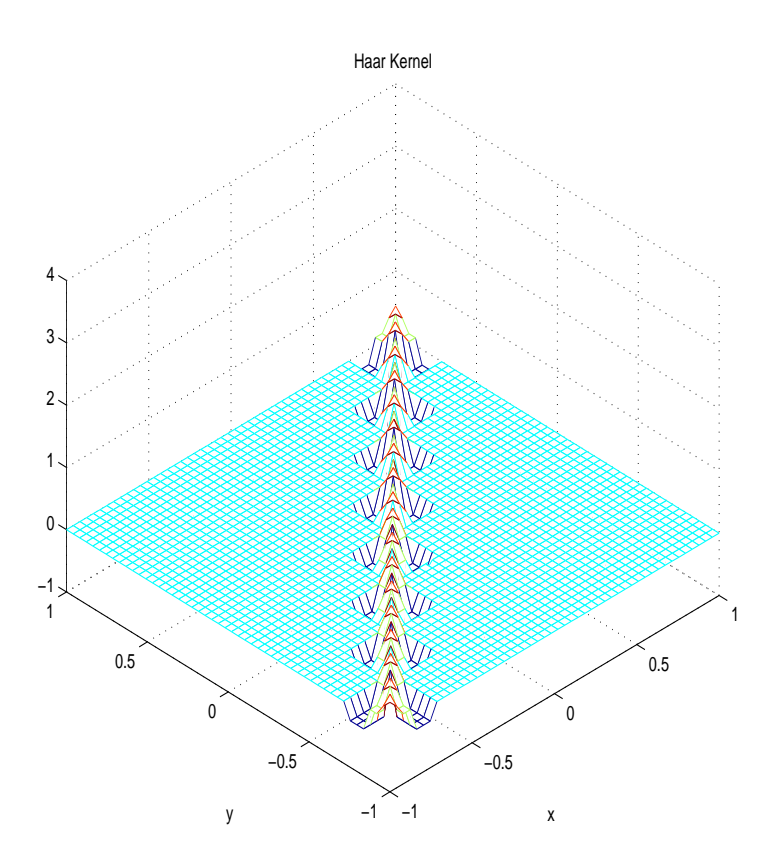

$$
\alpha_{j,k}^2 = \begin{cases} \frac{1}{2^j} & j = 0 \dots 4, k \in \mathbb{Z} \\ 0 & \text{otherwise} \end{cases}
$$

$$
\alpha_{j,k}^2 = \begin{cases} \frac{1}{2^j} & j = 2 \dots 4, k \in \mathbb{Z} \\ 0 & \text{otherwise} \end{cases}
$$
  
\nWavelet Kernels and RKHS - p.14/17

# **Example of gaussian-shaped Haar wavelet kernels**

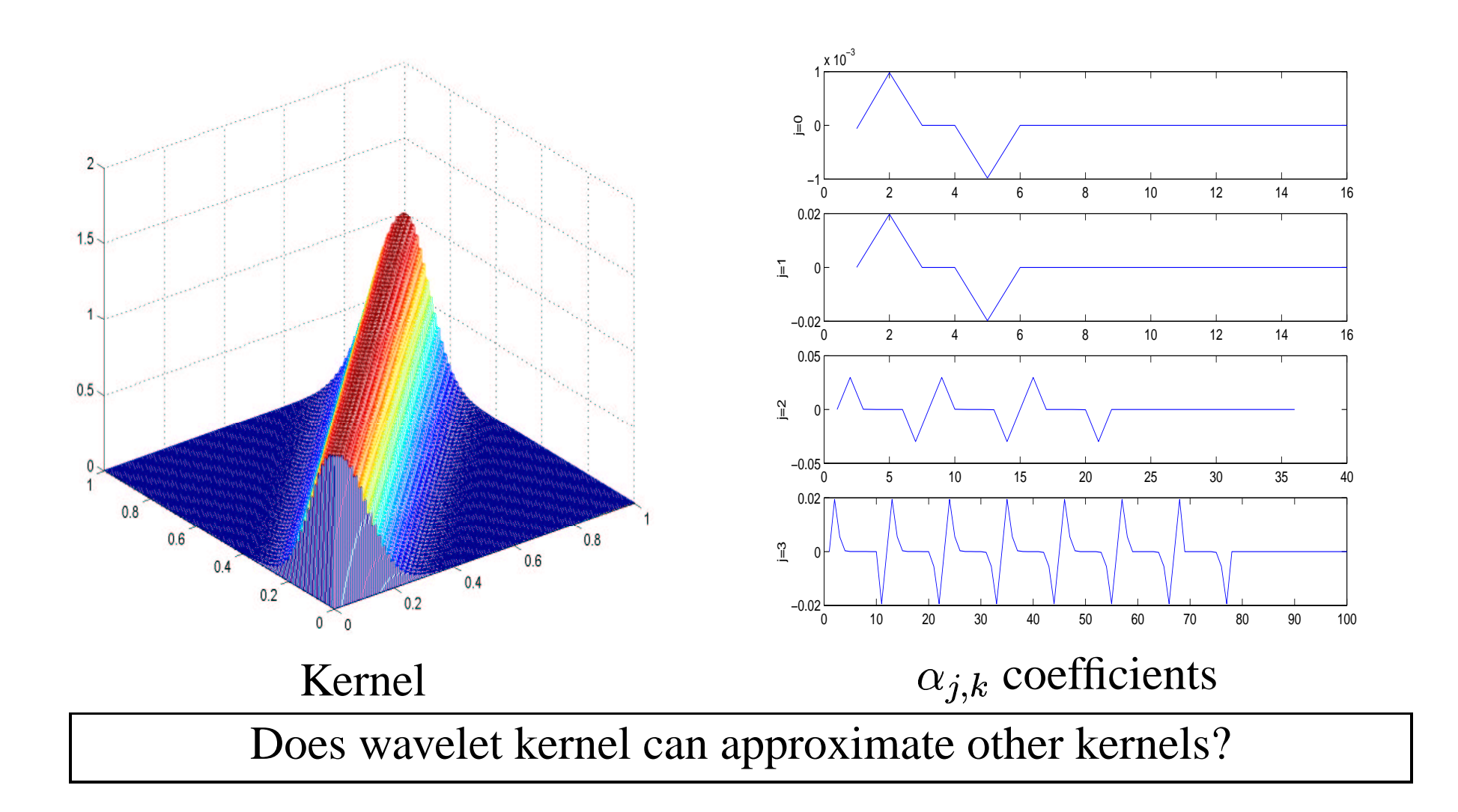

# **Example of performance on benchmarks problem**

- 
- Algorithm : SVM<br>Kernel : Gaussian<br>Gaussian hyperna  $\bullet$
- Kernel : Gaussian and Wavelets<br>Gaussian hyperparameters from<br>No kernel ontimization for wave Gaussian hyperparameters from Raetsch et al (Raetsch,2000).<br>No kernel optimization for wavelet kernels.<br>Test Error :
- $\bullet$ No kernel optimization for wavelet kernels.
- $\bullet$ Test Error :

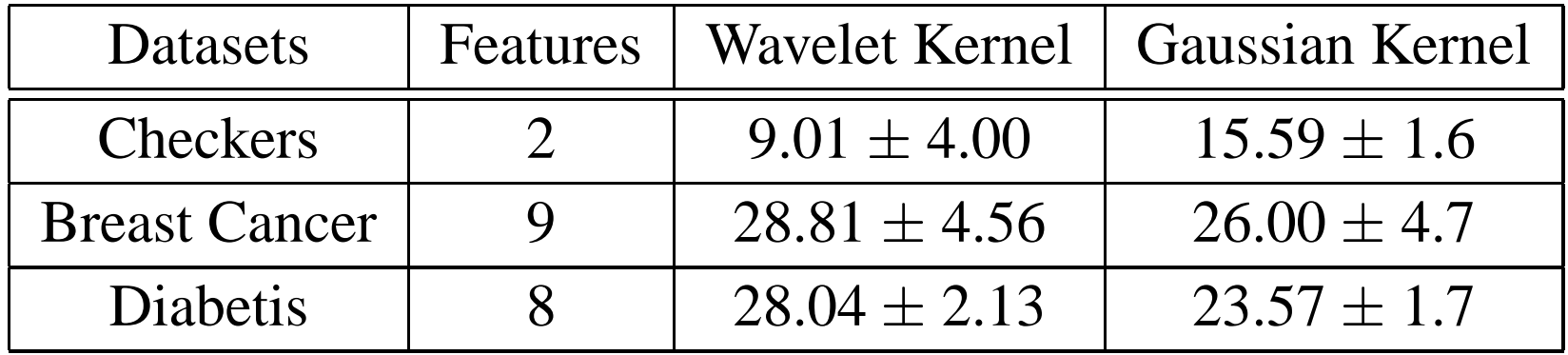

## **Conclusions and Perspectives**

- Constructive methods for building RKHS<br>Wavelet can be used in a learning problem
- Wavelet can be used in a learning problem. Among all Wavelet can be used in a learning problem. Among all possible wavelet kernels, how to choose the "best" one possible wavelet kernels, how to choose the "best" one?
- $\bullet$ Analyse properties of wavelet kernels
- Propose algorithms that takes advantage of wavelet properties